## **СТРОКИ**

Вовочка придумал новый способ сравнивать строки. Этот способ заключается в следующем. Пусть у нас есть две строки S1 и S2, которые необходимо сравнить. Через length(S1) и length(S2) обозначим длины этих строк. Тогда коэффициент совпадения этих строк по способу Вовочки следует искать по формуле: 1-Z/(length(S1)+length(S2)), где Z минимальное количество символов, которое следует удалить из строк (из S1 и/или из S2), чтобы они стали полностью совпадать.

Ваша задача реализовать придуманный Вовочкой способ сравнения. Для двух строк выведите коэффициент их совпадения.

## **Входные данные.**

В первой строке вводится S1.

Во второй строке вводится S2. Строки состоят только из маленьких латинских букв (1≤length(S1),length(S2) ≤100)

## **Выходные данные.**

Коэффициент совпадения с точностью до двух знаков после запятой.

## **Пример.**

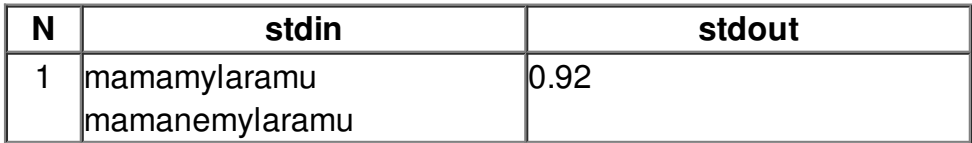